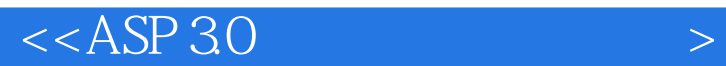

 $<<$ ASP 3.0  $>$ 

- 13 ISBN 9787711508803
- 10 ISBN 7711508808

出版时间:2000-11-1

PDF

## http://www.tushu007.com

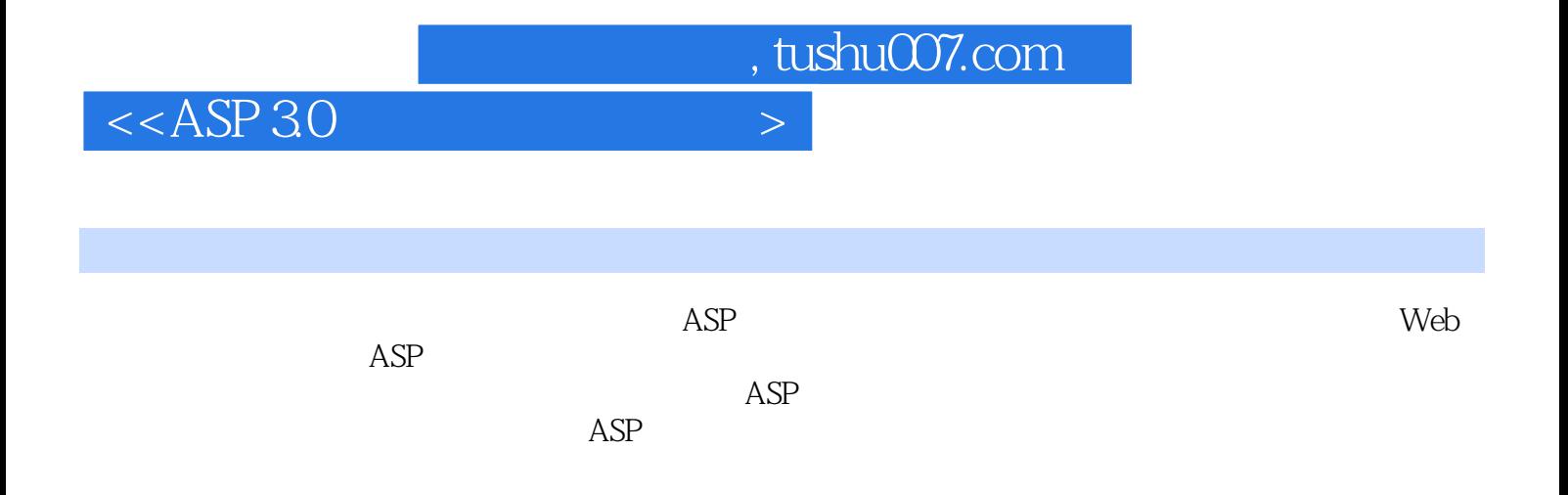

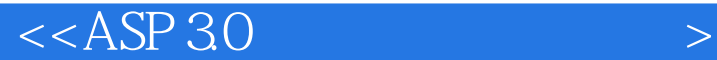

ASP(Active Server Pages) 1 1.1 Internet/Intranet 1 1.1.1 Internet/Intranet  $1$ 1.1.2 Internet/Intranet 3 1.1.3 Web 5  $1.2$  ASP 6 1.2.1 ASP 7 1.2.2 ASP 7 1.23 ASP 7 1.3 Web 9 1.3.1 CGI 10 1.3.2 ISAPI 10 1.33 IDC 10 1.4 ASP 11 1.5 ASP 30 12 1.5.1 Server.Transfer 12 1.5.2 Server.Execute 13 1.5.3 ASPError 14  $ASP$  15 2.1 Windows 98 ASP 15 2.1.1 PWS 16 2.1.2 PWS 18  $22$  Windows NT  $40$  ASP  $28$ 2.2.1 IIS 40 28  $222$  IIS 40 32 2.3 Windows 2000 ASP 43 2.3.1 IIS 5.0 43 2.3.2 IIS5.0 45 2.4 ASP 47 Web 51 3.1 HTML 51 3.1.1 HTML 52 3.1.2 HTML 52 3.2 FrontPage 2000 Web 53 3.2.1 FrontPage 2000 53 32.2 55 3.2.3 基本编辑操作 56  $324$  60 325 61 326 62 32.7 63 3.2.8 FrontPage 2000 67 33 Form 68 3.3.1 表单的基本概念 68 332 69

 $<$ 

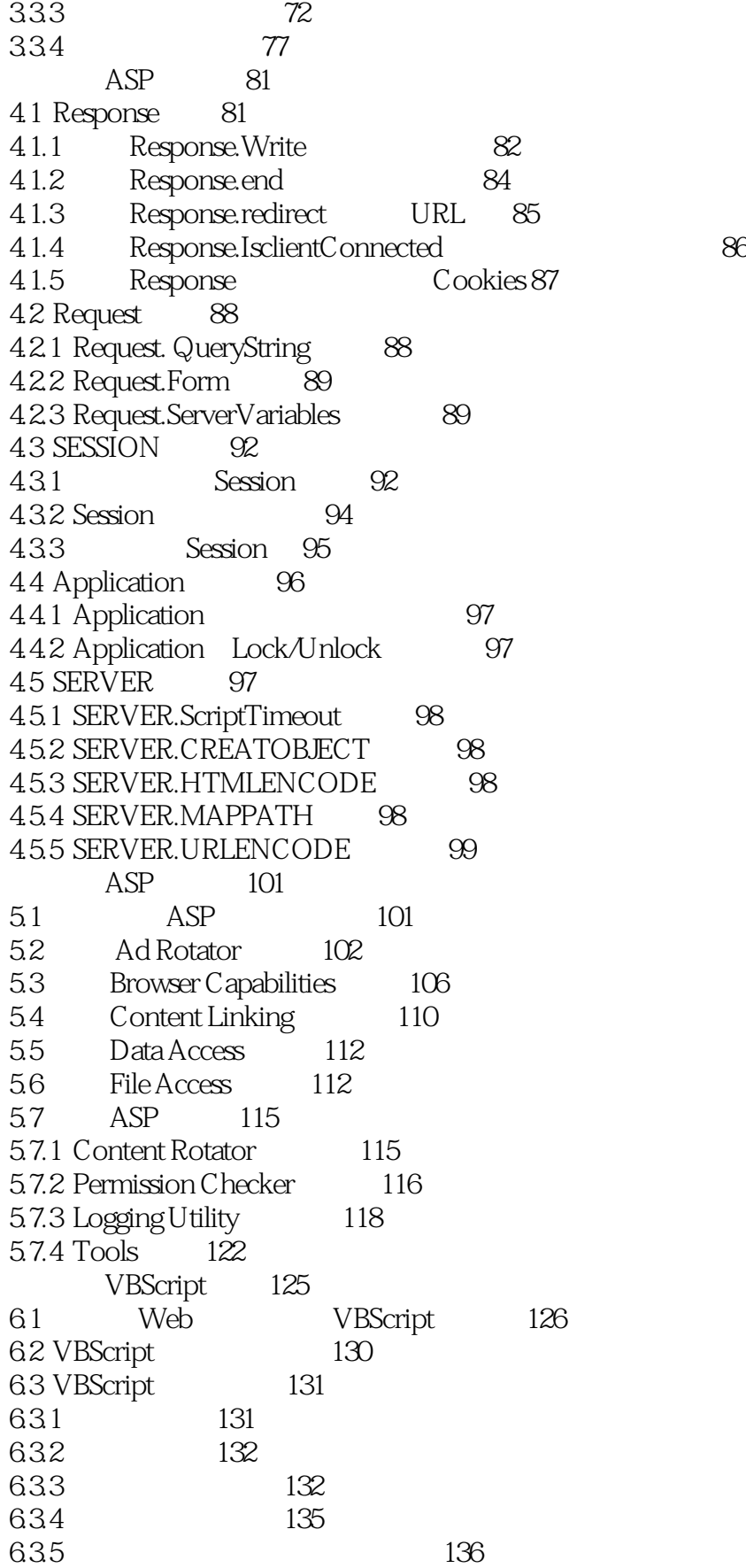

 $<  $>$$ 

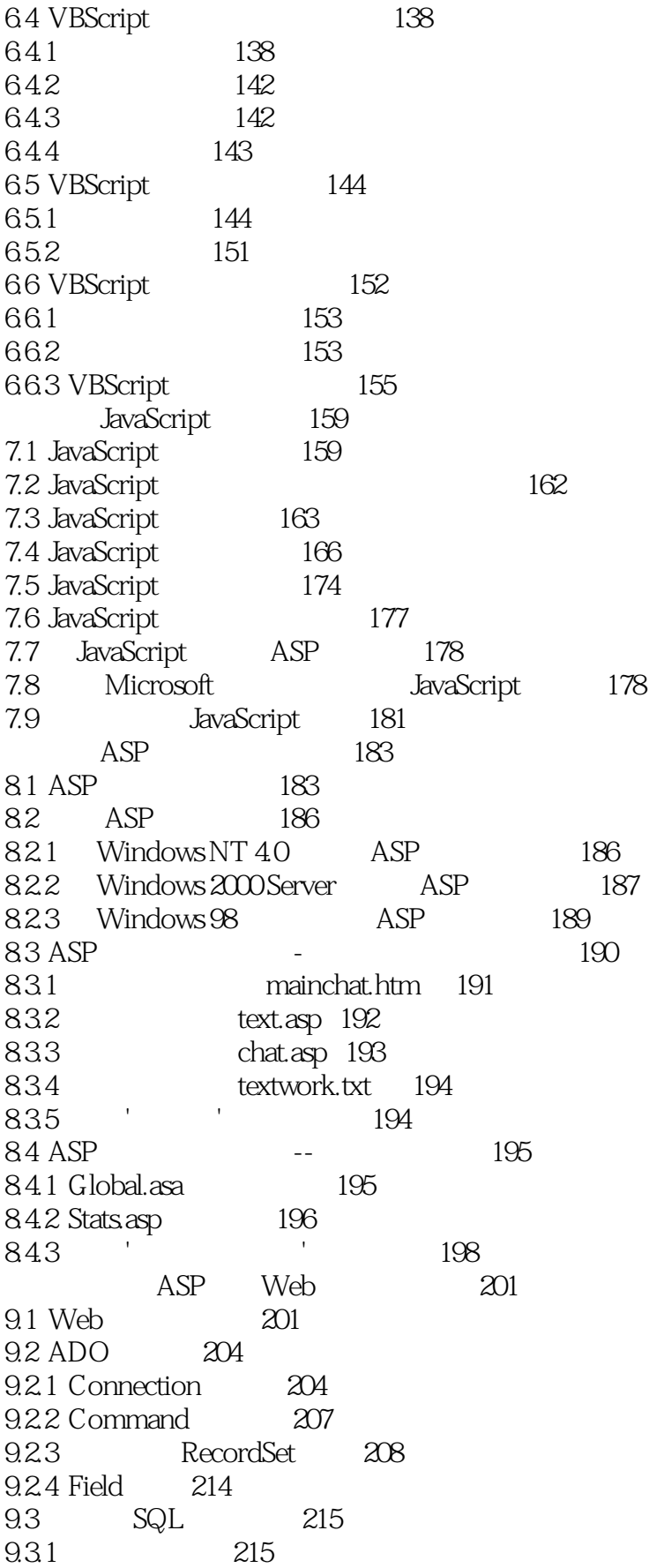

 $<  $>$$ 

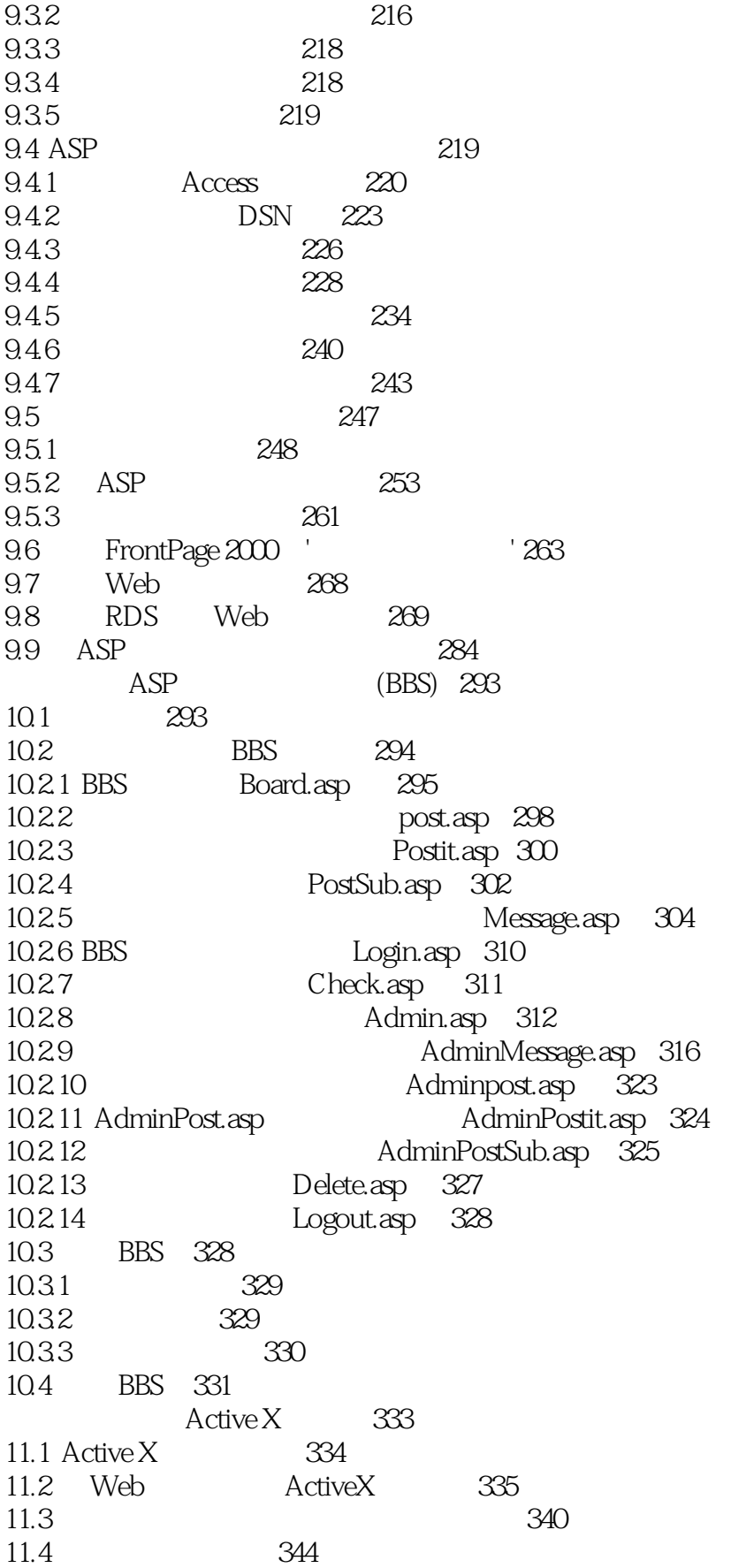

 $<$ 

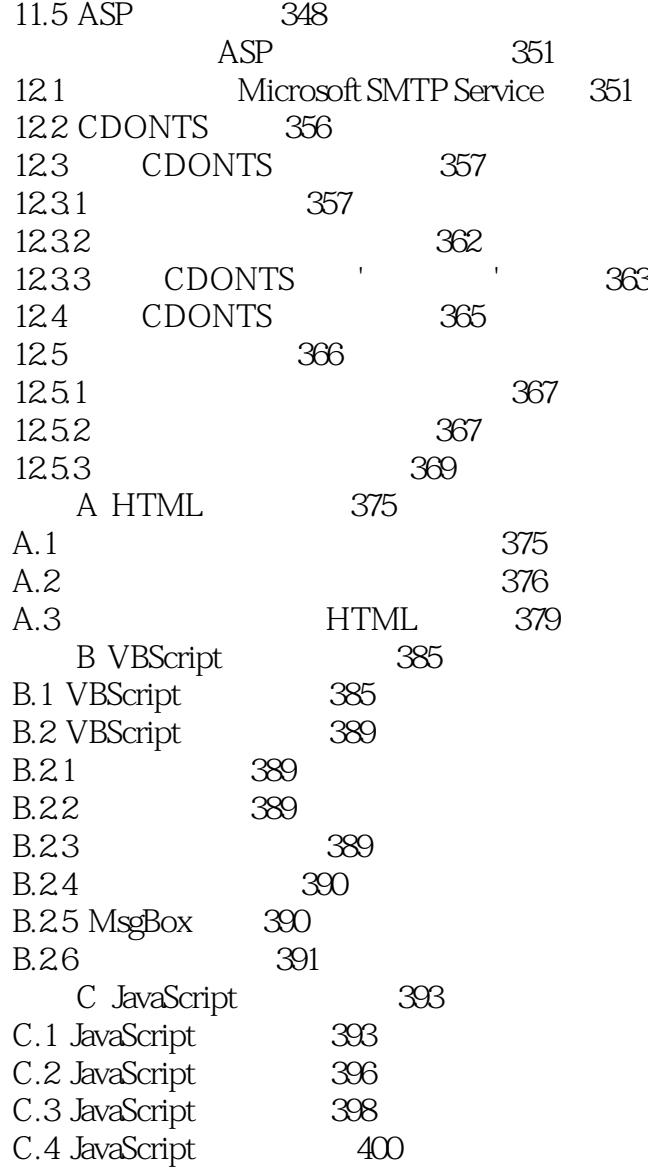

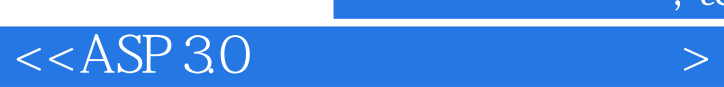

本站所提供下载的PDF图书仅提供预览和简介,请支持正版图书。

更多资源请访问:http://www.tushu007.com

, tushu007.com